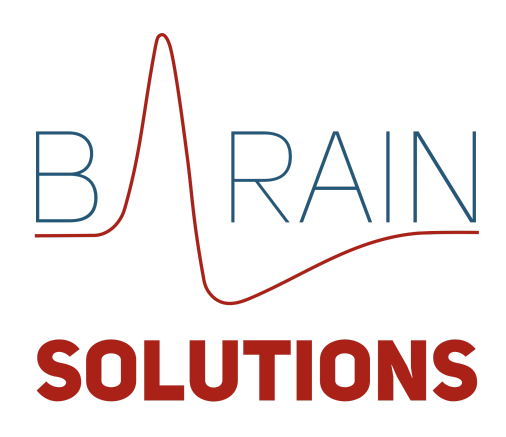

Описание процессов, обеспечивающих поддержание жизненного цикла, в том числе устранение неисправностей и совершенствование модуля "D'Advisеr"

Версия 1.1

Согласовано Лукьяничева Е.О.

Автор Лукьяничева Е.О.

## **Содержание**

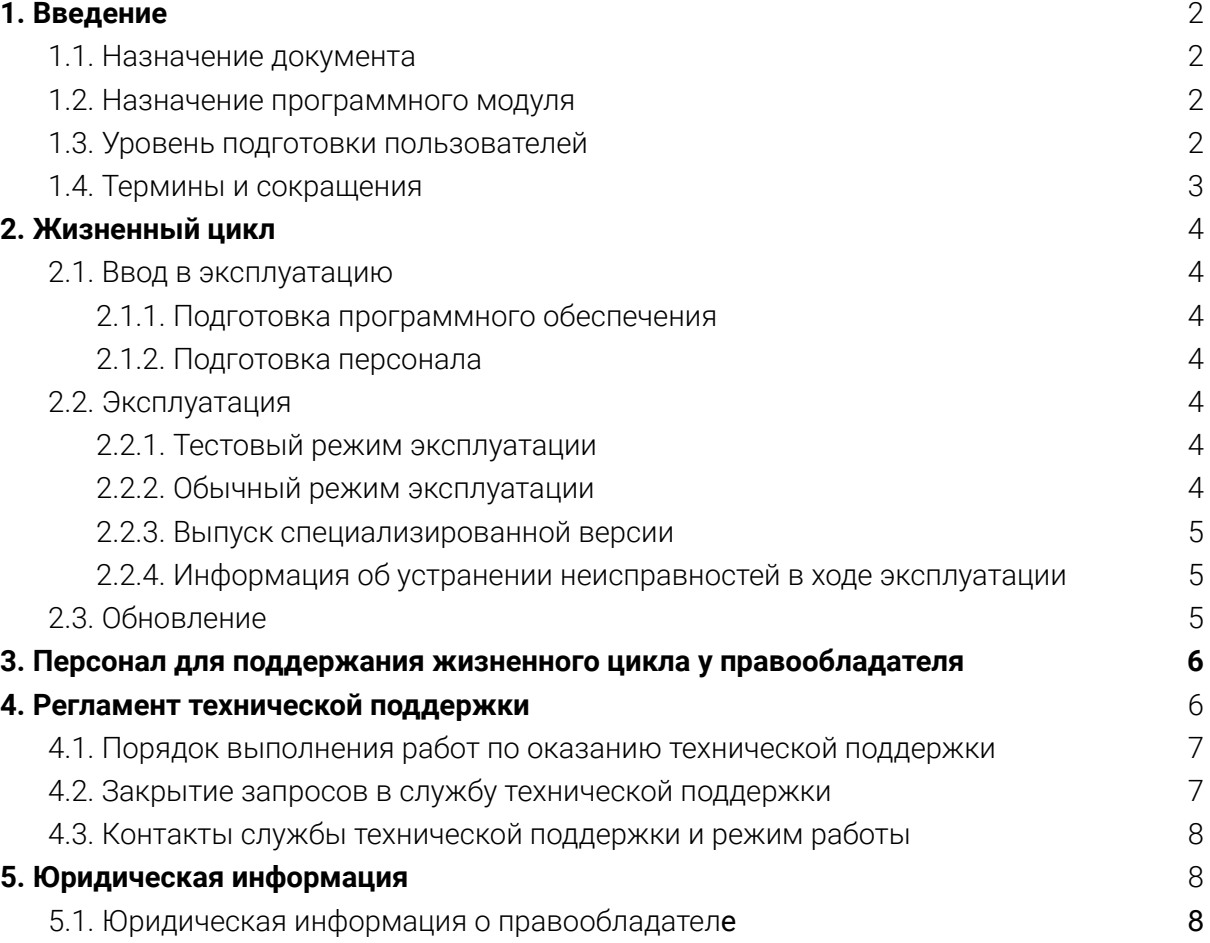

# <span id="page-2-0"></span>1. Введение

## 1.1. Назначение документа

<span id="page-2-1"></span>Данный документ содержит сведения о процессах, обеспечивающих поддержание жизненного цикла программного модуля "D'Adviser", а также информацию о персонале для устранения неисправностей, выявленных в ходе эксплуатации данного программного модуля.

#### <span id="page-2-2"></span> $1.2.$ Назначение программного модуля

Программный модуль "D'Adviser" предназначен для упрощения поиска похожих по содержанию документов на определенном множестве документов.

#### <span id="page-2-3"></span>Уровень подготовки пользователей  $1.3.$

Пользователи программного модуля "D'Adviser" должны обладать следующими навыками в зависимости от режима использования программного модуля:

| Тип<br>пользователей                              | Режим использования                                                                                                    | Требования к уровню<br>подготовки пользователей                                                                                 |
|---------------------------------------------------|----------------------------------------------------------------------------------------------------|----------------------------------------------------------------------------------------------------|
| Пользователи,<br>использующие<br>модуль автономно | Использование модуля автономно:<br>установка,<br>использование,<br>настройка,<br>обучение модели                                                  | базовое понятие о<br>нейронных сетях (о<br>принципах их работы и<br>обучения)<br>навыки<br>программирования на<br>языке Python. |
| Интеграторы/<br>Администраторы                    | Интеграция модуля в крупные<br>системы:<br>установка<br>интеграция модуля в состав<br>комплексных систем.<br>настройка модуля,<br>обучение модели | базовое понятие о<br>нейронных сетях (о<br>принципах их работы и<br>обучения)<br>навыки<br>программирования на<br>языке Python. |
| Обычные<br>пользователи<br>систем                 | Использование модуля в составе<br>комплексных систем.                                                                                             | Навык работы с системой, в<br>состав которой интегрирован<br>модуль                                                             |

Таблица 1. Требования к уровню подготовки пользователей

#### Термины и сокращения  $1.4.$

<span id="page-3-0"></span>Термины и сокращения, используемые в документе, представлены в таблице ниже:

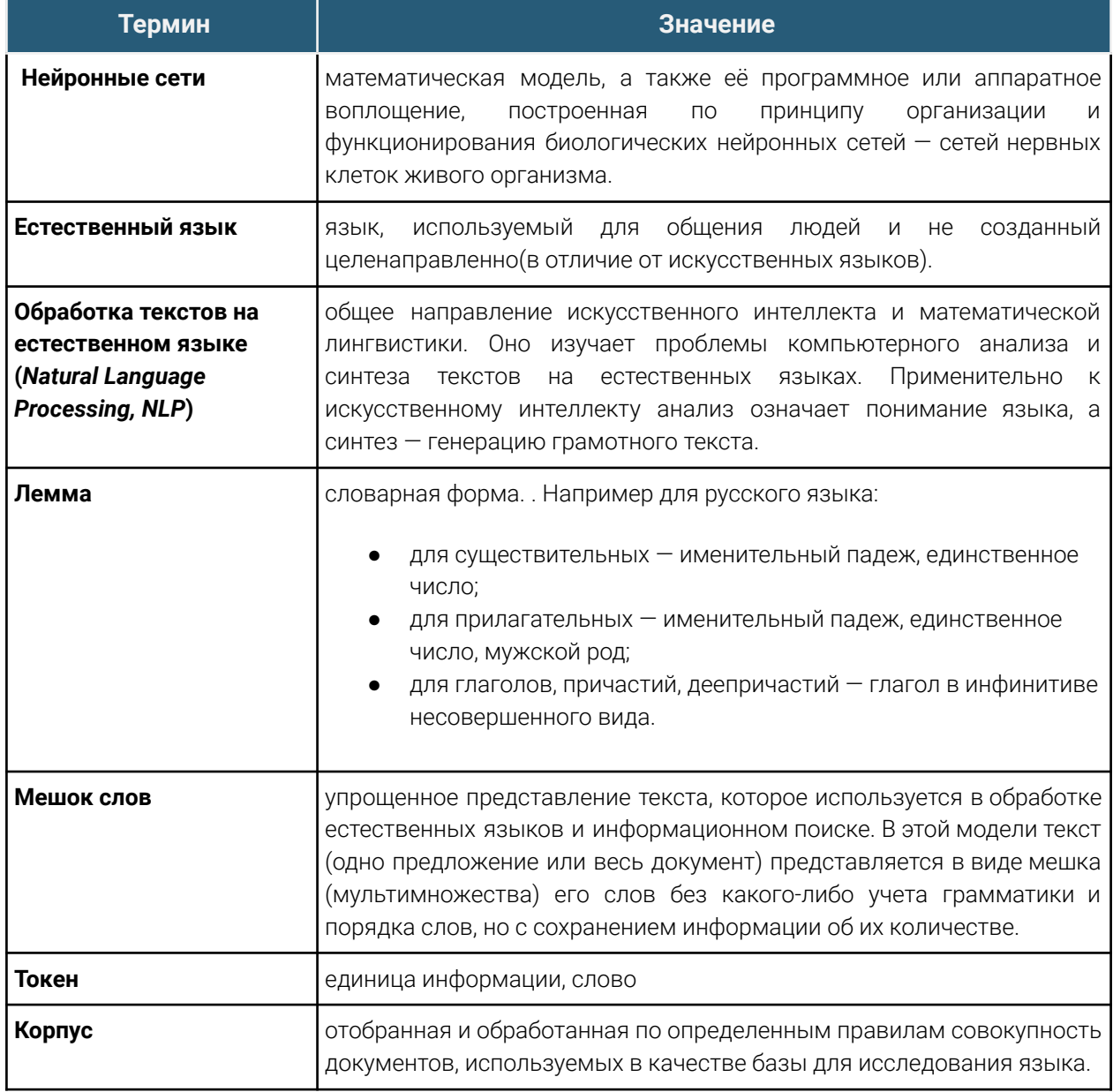

Таблица 2. Список терминов, используемых в документе

# <span id="page-4-0"></span>**2. Жизненный цикл**

Поддержка жизненного цикла "D'Advisеr" осуществляется на протяжении всего периода создания и эксплуатации программного модуля.

Основные этапы жизненного цикла:

- 1. Ввод в эксплуатацию.
- 2. Эксплуатация.
- 3. Обновление.
- <span id="page-4-1"></span>4. Гарантийная поддержка

# <span id="page-4-2"></span>2.1. Ввод в эксплуатацию

## 2.1.1. Подготовка программного обеспечения

Для начала работы с приложением требуется:

- 1. Установить программный модуль "D'Adviser" согласно инструкции приведенной в документе "Руководство по установке и эксплуатации "D'Adviser"";
- 2. Подготовить корпус документов(распознать документы с помощью стороннего ПО и привести к нужному формату);
- 3. Обучить модель, используемую в модуле, согласно инструкции приведенной в документе "Руководство по установке и эксплуатации "D'Adviser"".
- 4. (Опционально) Интегрировать программный модуль в готовую систему анализа документов согласно инструкции приведенной в документе "Руководство по установке и эксплуатации "D'Adviser"".

## 2.1.2. Подготовка персонала

<span id="page-4-3"></span>В зависимости от режима использования программного модуля "D'Adviser", пользователи должны иметь разный уровень подготовки. (п 1.2 "Уровень подготовки пользователей".) При условии соблюдении требований к уровню подготовки пользователей, никакой дополнительной подготовки для пользователя не требуется.

# <span id="page-4-5"></span><span id="page-4-4"></span>2.2. Эксплуатация

### 2.2.1. Тестовый режим эксплуатации

<span id="page-4-6"></span>Тестовый режим эксплуатации не предусмотрен.

### 2.2.2. Обычный режим эксплуатации

Данный режим эксплуатации представляет собой обычный режим эксплуатации программного модуля, предполагающий выполнение стандартных операций описанных в документе "Руководство по установке и эксплуатации программного модуля "D'Adviser"".

#### $2.2.3.$ Выпуск специализированной версии

<span id="page-5-0"></span>Программный модуль "D'Adviser" также может быть доработан на основании технического задания Клиента.  $\overline{B}$ ЭТОМ случае может быть выпущена специализированная (кастомизированная) версия программного модуля. В этом случае цикл обновления включает в себя:

- 1. Сбор и анализ требований;
- 2. Разработка технического задания;
- 3. Разработка нового функционала;
- 4. Тестирование;
- 5. Обновление приложения.

## 2.2.4. Информация об устранении неисправностей в ходе эксплуатации

<span id="page-5-1"></span>В случае возникновения неисправностей в программном модуле, либо необходимости в её доработке, направляется запрос в техническую поддержку. Запрос должен содержать тему запроса, описание, шаги воспроизведения ошибки и снимок экрана со сбоем (если имеется сбой).

Запросы могут быть следующего вида:

- наличие инцидента произошедший сбой в системе у одного пользователя;
- наличие проблемы сбой, повлекший за собой остановку работы/потерю работоспособности программного модуля;
- $\bullet$   $\alpha$   $\alpha$ на обслуживание запрос предоставление  $\equiv$ на информации(консультации по работе программного модуля);
- <span id="page-5-2"></span>• запрос на выпуск специализированной версии - запрос на проведение доработок программного модуля.

#### $2.3.$ Обновление

Обновление программного модуля "D'Adviser" происходит в следующих случаях:

- Для добавления нового функционала или улучшения существующего;
- Для повышения стабильности и производительности;
- Для исправления ошибок в программном коде модуля.

Обновление программного модуля возможно следующим образом:

- Скачать новую версию программного модуля из репозитория разработчиков по присланной ссылке и установить новую версию в локальной среде согласно инструкции, приведенной в документе "Руководство по установке и эксплуатации D'Adviser";
- Распаковать архив, присланной службой технической поддержки или командой разработки и установить новую версию в локальной среде согласно инструкции, приведенной в документе "Руководство по установке и эксплуатации D'Adviser"

# <span id="page-6-0"></span>**3. Персонал для поддержания жизненного цикла у правообладателя**

Служба технической поддержки принимает запросы на развитие, обслуживание, наличие инцидента или проблемы, сортирует полученные запросы.

Запросы на развитие передаются в отдел разработки. Запросы на наличие инцидента или проблемы передаются в отдел тестирования, которая воспроизводит возникший инцидент или проблему. Если инцидент или проблема подтверждаются, отдел тестирования передает их в отдел по разработке.

После исправления проблем отдел тестирования проверяет, что проблема или инцидент больше не воспроизводятся, и передает выполненные доработки по исправлению в отдел по эксплуатации и внедрения. После выполненного обновления отдел тестирования повторно проверяет функциональность программного модуля. Служба технической поддержки направляет клиенту ответ, что проблема или инцидент исправлен.

Гарантийное обслуживание программного обеспечения осуществляется силами штатных сотрудников в количестве 1 человек.

Техническая поддержка программного обеспечения осуществляется силами штатных сотрудников в количестве 1 человек.

Модернизация программного обеспечения осуществляется силами штатных сотрудников в количестве 2 человек.

# <span id="page-6-1"></span>**4. Регламент технической поддержки**

Контакты для обращения в службу технической поддержки приведены в п "4.3 Контакты службы технической поддержки и режим работы" данного документа.

Специалист службы технической поддержки может запросить у Клиента дополнительную информацию:

● детальное описание проблемы;

- снимки экранов;
- иную информацию, необходимую для анализа и решения возникшей проблемы

# <span id="page-7-0"></span>4.1. Порядок выполнения работ по оказанию технической поддержки

В запросе в службу технической поддержки Клиент должен указать следующую информацию:

- 1. описание проблемы (дата и время появления проблемы, описание действий, которые привели к возникновению проблемы, ожидаемое поведение, описание возникшей ошибки);
- 2. снимки экранов (если возможно);
- 3. дополнительная информация, которая поможет в работе над решением проблемы.

При подаче запроса в службу технической поддержки необходимо придерживаться правила: одна проблема соответствует одному запросу. При возникновении нескольких запросов или проблем необходимо подать несколько запросов. В ответ на запрос служба технической поддержки имеет возможность:

- предоставить ссылку на документацию, где описана правильная последовательность действий или способ решения проблемы;
- запросить дополнительную информацию:
- проконсультировать по использованию возможностей программного модуля.

Также при необходимости в существующую документацию добавляется недостающая информация. В случае ошибки при использовании программного модуля, информация о ней передается команде разработчиков для последующей доработки.

# <span id="page-7-1"></span>4.2. Закрытие запросов в службу технической поддержки

Запрос считается закрытым после предоставления пользователю решения его проблемы, ответа на консультационный (информационный) запрос. Решение вопросов обращения может быть отложено или даже отклонено, если:

- Клиент может закрыть запрос, если пропала необходимость получить ответ;
- Невозможно повторить описанную проблему;
- Клиент не может предоставить достаточно информации для решения проблемы;
- Клиент не предоставил дополнительную информацию по запросу службы технической поддержки в течение 3 рабочих дней;

- Вопрос выходит за рамки технической поддержки;
- Вопрос задан некорректно или обсуждение вопроса проводится неконструктивно и решение проблемы затягивается из-за несвоевременного предоставления информации по обращению;
- Наличие в обращении нецензурной лексики и/или поскорбительных выражений.

# 4.3. Контакты службы технической поддержки и режим работы

<span id="page-8-0"></span>Все вопросы, возникающие в ходе работы с программным обеспечением "D'Adviser", следует направлять по адресу **[info@b-rain.org.](mailto:info@b-rain.org)**

Все обращения рассматриваются **в рабочее время с 10:00 до 19:00 по московскому времени,** не позднее 3 х часов с момента обращения.

# <span id="page-8-2"></span><span id="page-8-1"></span>**5. Юридическая информация**

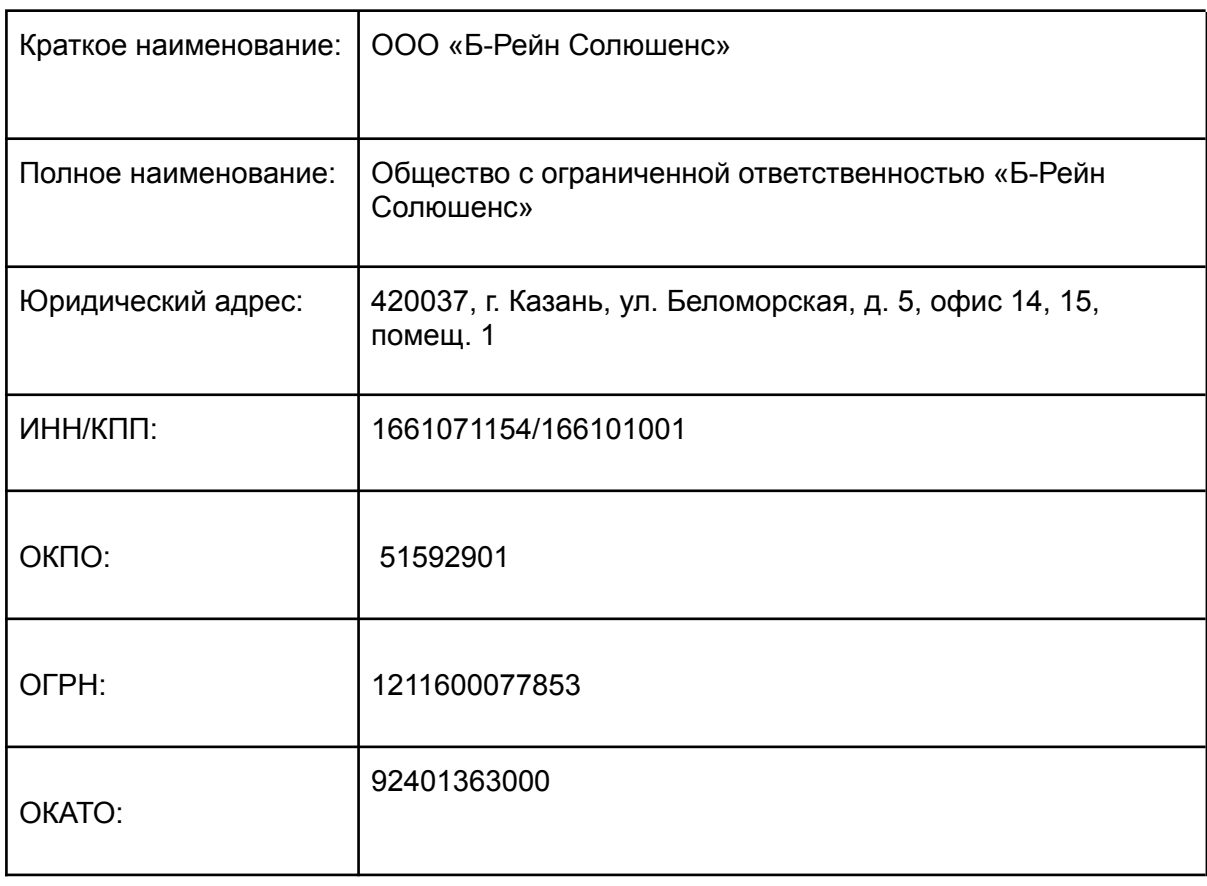

### 5.1. Юридическая информация о правообладателе